## 7 TIPS FOR USING THE AUDIO RECORDING BOOTH

RECORDING

D

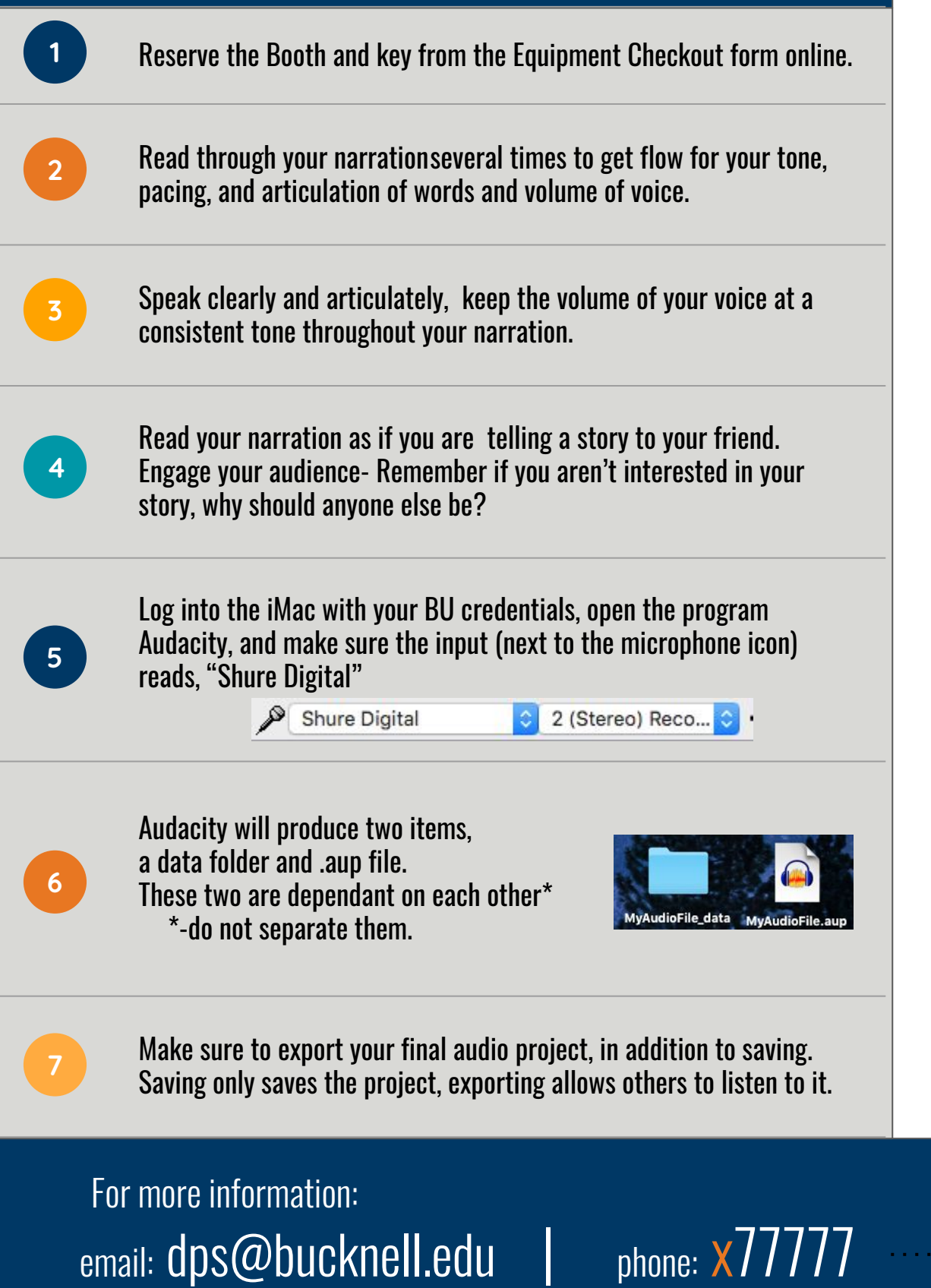